## **ПРЯМОУГОЛЬНИК**

Разрабатывая инструменты для создания карт локаций для пошаговых боёв в новой игре, Петя столкнулся со следующей задачей.

Карта поля состоит из шестиугольных сот. Так как локации планируются очень большие, гейм-дизайнер хочет иметь инструмент для быстрого заполнения участка поля одинаковыми вражескими юнитами. Выглядеть это будет следующим образом: геймдизайнер будет выделять на карте прямоугольную область, и на каждой соте, центр которой попадает в выделенный прямоугольник, должен появиться выбранный вражеский юнит.

Более формально, если гейм-дизайнер выбрал соты с координатами (x<sub>1</sub>, y<sub>1</sub>) и (x<sub>2</sub>, y<sub>2</sub>), где  $\mathsf{x}_1$ ≤ $\mathsf{x}_2$  и y $_1$  ≤ y $_2$ , то заполняются все соты с координатами центров (x, y), такие что  $\mathsf{x}_1$  ≤ x ≤  $\mathsf{x}_2$ и у<sub>1</sub>≤у≤у<sub>2</sub>. Прямоугольная система координат введена таким образом, что одна из сторон сот параллельна оси OX, все центры шестиугольников имеют целочисленные координаты, для каждого целого x есть соты с центром с такой x-координатой и для каждого целого y есть соты с центром с такой y-координатой. Гарантируется, что разность x<sub>2</sub> - x<sub>1</sub> делится нацело на 2.

В процессе выполнения задачи Петя решил, что прежде чем отрисовать указанных юнитов, он хочет выводить на экран пользователя количество юнитов, которые в итоге будут отрисованы на карте.

Помогите ему реализовать подсчёт этих юнитов до отрисовки.

## **Входные данные.**

Единственная строка входных данных содержит четыре целых числа x<sub>1</sub>, y<sub>1</sub>, x<sub>2</sub>, y<sub>2</sub> ( - 10<sup>9</sup> ≤  $x_1 \le x_2 \le 10^9$ , - 10 $^9$ ≤ y $_1$  ≤ y $_2$  ≤ 10 $^9$ ) — координаты центров двух сот.

## **Выходные данные.**

Выведите одно целое число — количество сот, подлежащих заполнению.

## **Пример.**

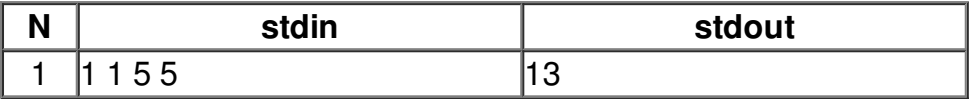